# 11g Express Edtion(Linux

[http://www.ajisaba.net/db/ora\\_linux\\_sjis.html](http://www.ajisaba.net/db/ora_linux_sjis.html)

initXE.ora

 \$ cd /u01/app/oracle/product/11.2.0/xe/dbs \$ sqlplus / as sysdba  $SQ$  - create pfile = 'initXE.ora' from spfile = 'spfileXE.ora';

 # su - oracle \$ sqlplus / as sysdba

SQL> shutdown immediate

ORACLE

restrict

 startup restrict mount ORACLE

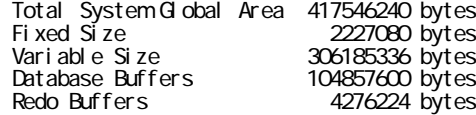

SQL> drop database;

Oracle Database 11g Express Edition Release 11.2020 - 64bit Production  $SQ > qui$ t

## SHIFT.IIS

/u01/app/oracle/product/11.2.0/xe/dbs/createdb.sql

 CREATE DATABASE XE LOGFILE GROUP 1 ('/u01/app/oracle/oradata/XE/redo01a.log') SIZE 100M BLOCKSIZE 512, GROUP 2 ('/u01/app/oracle/oradata/XE/redo02a.log') SIZE 100M BLOCKSIZE 512, GROUP 3 ('/u01/app/oracle/oradata/XE/redo03a.log') SIZE 100M BLOCKSIZE 512 MAXLOGFILES 5 MAXLOGNEMBERS 5 MAXLOGH STORY 1 MAXDATAFILES 100 CHARACTER SET JA16SJIS または JA16SJISTILDE NATIONAL CHARACTER SET UTF8 EXTENT MANAGEMENT LOCAL

 DATAFILE '/u01/app/oracle/oradata/XE/system01.dbf' SIZE 325M REUSE AUTOEXTEND ON MAXSIZE UNLIMITED

 SYSAUX DATAFILE '/u01/app/oracle/oradata/XE/sysaux01.dbf' SIZE 325M REUSE AUTOEXTEND ON MAXSIZE UNLIMITED DEFAULT TABLESPACE users

 DATAFILE '/u01/app/oracle/oradata/XE/users01.dbf' SIZE 500M REUSE AUTOEXTEND ON MAXSIZE UNLIMITED DEFAULT TEMPORARY TABLESPACE temp

 TEMPFILE '/u01/app/oracle/oradata/XE/temp01.dbf' SIZE 20M REUSE AUTOEXTEND ON MAXSIZE UNLIMITED UNDO TABLESPACE undotbs1

 DATAFILE '/u01/app/oracle/oradata/XE/undo01.dbf' SIZE 200M REUSE AUTOEXTEND ON MAXSIZE UNLIMITED;

SQL> startup nomount pfile=initXE.ora ORACLE

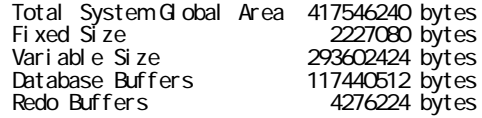

SQL> @createdb.sql

 SQL> @/u01/app/oracle/product/11.2.0/xe/rdbms/admin/catalog.sql SQL> @/u01/app/oracle/product/11.2.0/xe/rdbms/admin/catproc.sql connect system/manager @/u01/app/oracle/product/11.2.0/xe/sqlplus/admin/pupbld.sql

# 10g Express Edtion (Windows )

[http://weyk.air-nifty.com/none/2007/01/oraclexeja16sji\\_7d01.html](http://weyk.air-nifty.com/none/2007/01/oraclexeja16sji_7d01.html)

[http://www006.upp.so-net.ne.jp/auctor/software/oracle\\_xe\\_ja16sjistild.html](http://www006.upp.so-net.ne.jp/auctor/software/oracle_xe_ja16sjistild.html)

**Windows** 

batch

C: \oraclexe\app\oracle\product\10.2 O\server\bin\cleanup.bat

Windows Exploer

spfile

C \or acl exe\app\or acl e\product\10, 2 O\server\dbs\\*

pfile

C:\oraclexe\app\oracle\product\10.2 O\server\database\\* oradba.exe

C \or acl exe\or adat a\XE\\*

pfile

C \oracl exe\app\oracl e\product\10 2 O\server\database\i ni tXE. ora

-----------------------

java\_pool\_size=4194304<br>large\_pool\_size=4194304<br>shared\_pool\_size=62914560<br>streams\_pool\_size=62914560<br>streams\_pool\_size=0<br>audit\_file\_dest='C.\oraclexe\app\oracle\admin\XE\adump'<br>background\_dump\_dest='C.\oraclexe\app\oracle\a dispatchers=' (PROTOOL=TOP) (SERVICE=XEXDB)'<br>j ob\_queue\_processes=2 open\_cursors=300<br>os\_authent\_prefix="<br>pga\_aggregate\_target=40M renote\_login\_passwordfile='EXCLUSIVE'<br>sessions=20 sga\_target=140M shared\_servers=1 undo\_nanagement = AUTO<br>undo\_tablespace= UNDO user\_dunp\_dest =' C \or acl exe\app\or acl e\admin\XE\udunp'

-------------------------

Windows

#### Windows

oradim - NEW - SID XE - SYSPVID oracle - PFILE C: \oracl exe\app\oracl e\product\10 2 0 \server\database\initXE.ora

set CRACLE SID=XE

sqlplus

sql pl us / "as sysdba"

sqlplus

startup nomount

create database XE create database XE<br>
logfile group 1 ('C:\oraclexe\oradata\XE\redo1.dbf') size 32M,<br>
group 2 ('C:\oraclexe\oradata\XE\redo2.dbf') size 32M,<br>
group 3 ('C:\oraclexe\oradata\XE\redo3.dbf') size 32M,<br>
character set JA16SJIS<br>
na si ze 240M autoextend on next 16Mmaxsize unlimited extent management local<br>sysaux datafile 'C \oraclexe\oradata\XE\sysaux dbf' size 48M autoextend on next 8M naxsize unlimited undo tablespace undo<br>datafile 'C \oraclexe\oradata\XE\undo.dbf'<br>size 48M autoextend on default temporary tablespace temp<br>tempfile 'C \oraclexe\oradata\XE\temp.dbf' si ze 8M autoextend on;

connect system/manager

@:\oraclexe\app\oracle\product\10.2 O\server\sql plus\admin\pupbld.sql

Linux XE

export QRAQLE\_SID=XE<br>export QRAQLE\_HOME=/u01/app/oracle/product/11.2 Q/xe<br>export PATH=\${PATH}:\${QRAQLE\_HOME}/bin

Source source

## DDL **D**

<http://blogs.yahoo.co.jp/tksoft/61030927.html> XE dbms metadata.get\_ddl

[ORA-39212] : XSL

 dbms\_metadata.get\_ddl を使えるようにするには、他の Oracle(XE 以外)が動作している環境から ¥oracle¥product¥10.2.0¥db\_1¥RDBMS¥xml

XE

rdbms/xml

exec dbms\_metadata\_util.load\_stylesheets

もし、この時に kupostdt.xsl が見つからないのエラーが出る場合は、xml/xsl 以下に kupostdt.xsl

### kupostdt.xsl

 $\leq$ ?xml version="1.0"?> <!-- **NAME** <u>.</u><br>kupostdt.xsl DESCRIPTION  $XSLT$  stylesheet for  $XNL \Rightarrow DDL$  conversion of ku $$$ \_post\_data\_table\_t ADTs NOTES Do NOT modify this file under any circumstance. Copy the file if you wish to use this stylesheet with an external XML/XSL parser MODIFIED MM/DD/YY sdavidso 06/08/09 - new stylesheet - for minimize records\_per\_bock --> <xsl:stylesheet version="1.0" xmlns:xsl="http://www.w3.org/1999/XSL/Transform"> <!-- Import required scripts --> <xsl:import href="kucommon.xsl"/> <!-- Top-level parameters --> <xsl:param name="PRETTY">1</xsl:param> <xsl:param name="SQLTERMINATOR">1</xsl:param> <!-- params for parse --> <xsl:param name="PRS\_DDL">0</xsl:param> <xsl:param name="PRS\_DELIM">¥{]`</xsl:param> <xsl:param name="PRS\_VERB">0</xsl:param> <xsl:param name="PRS\_OBJECT\_TYPE">0</xsl:param> <xsl:param name="PRS\_SCHEMA">0</xsl:param> <xsl:param name="PRS\_NAME">0</xsl:param> <xsl:param name="PRS\_GRANTEE">0</xsl:param> <xsl:param name="PRS\_GRANTOR">0</xsl:param> <xsl:param name="PRS\_BASE\_OBJECT\_TYPE">0</xsl:param> <xsl:param name="PRS\_BASE\_OBJECT\_SCHEMA">0</xsl:param> <xsl:param name="PRS\_BASE\_OBJECT\_NAME">0</xsl:param> <xsl:template match="POST\_DATA\_TABLE\_T"> <!-- \*\*\*\*\*\*\*\*\*\*\*\*\*\*\*\*\*\*\*\*\*\*\*\*\*\*\*\*\*\*\*\*\*\*\*\*\*\*\*\*\*\*\*\*\*\*\*\*\*\*\*\*\*\*\*\*\*\*\*\*\*\*\*\*\*\*\* Template: POST\_DATA\_TABLE\_T - template for table attributes which can only be set after table data is loaded. \*\*\*\*\*\*\*\*\*\*\*\*\*\*\*\*\*\*\*\*\*\*\*\*\*\*\*\*\*\*\*\*\*\*\*\*\*\*\*\*\*\*\*\*\*\*\*\*\*\*\*\*\*\*\*\*\*\*\*\*\*\*\*\*\*\*\*\* -->

<xsl:call-template name="DoParse">

<xsl:with-param name="Verb">ALTER</xsl:with-param>

- <xsl:with-param name="ObjectType">POST\_DATA\_TABLE</xsl:with-param>
- <xsl:with-param name="SchemaNode" select="SCHEMA\_OBJ/OWNER\_NAME"/>
- <xsl:with-param name="NameNode" select="SCHEMA\_OBJ/NAME"/>

</xsl:call-template>

- <xsl:if test="(SPARE1 mod 65536)>=32768">
- <xsl:text> ALTER TABLE </xsl:text>
- <xsl:apply-templates select="SCHEMA\_OBJ"/>
- <xsl:text>MINIMIZE RECORDS\_PER\_BLOCK</xsl:text>

</xsl:if>

</xsl:template>

</xsl:stylesheet>